**AutoCAD Keygen For (LifeTime) Download**

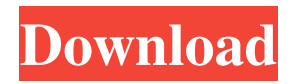

## **AutoCAD Crack+ For Windows**

AutoCAD (unlike many commercial CAD programs) was written specifically for vector graphics, meaning that a set of mathematical equations define how an object is designed and then this set of equations is used to position and size the objects on paper. This set of equations is then called a "path". Once an object is designed, the computer then draws the path and updates the paper document in real time. AutoCAD is the most commonly used commercial CAD program for commercial architectural and engineering design. AutoCAD Features Overall, this software application is very complete, but also fairly expensive. It consists of a core which controls the project workflow and various optional features that add more features or specialize in a particular area. Basic Features AutoCAD is primarily a CAD program, but it also has a number of other features. Exporting 1. Drawings You can save your current drawing to a file. This can be used to share your drawing with your coworkers. You can also export your drawing to the following file types: DXF, DWG, DWF, PDF, JPG, TIF, PSD, EMF, XPS. 2. Documents You can export your drawing as a PDF document. This is particularly useful if your drawing is in the cloud or you want to email it to someone. Also, if you open a print job that you send to a print shop, you can export it to a file, which you can then open in the application you specified. 3. Settings You can change the settings of your drawing, such as the color of the background, color of the text, the size of the text, and many other parameters. You can find these settings by clicking File, and then Export Settings. Creating New Drawings You can create a new drawing from scratch or load an existing one. Before you begin, make sure that you have the following: The DXF, DWG, or PDF files for your drawing in question. A blank paper. 1. Create a New Drawing from Scratch Select File and New. Select New Drawing from Scratch. Choose a name for the new drawing. Click Next. You have the option of saving the drawing in the cloud. Note: If you click

### **AutoCAD Download PC/Windows (2022)**

BIMML Studio is an AutoCAD plugin for the BIMXML Standard 2.0, a BIM version of the standard XML file format of the Building Information Modeling Initiative. The Vision package of AutoCAD includes a macro language called GDL. GDL is a programming language designed to be highly compatible with native programming languages, such as AutoLISP. The Vision package of AutoCAD can be enhanced to allow users to implement new programming languages, such as Visual LISP. VBA in AutoCAD is an Object-Oriented Visual Basic Automation (OOVB) scripting language that is essentially a cross between procedural programming and object-oriented programming. OOVB is available for all AutoCAD applications and for the Windows-based U.S. AutoCAD PC application. Microsoft Visual Studio is a cross-platform development environment and programming language for Windows based computers. It can be integrated in the AutoCAD environment, providing features such as variable and parameter management, code snippets, interactive debugging and a collaborative workspace. There are many third-party programming languages for AutoCAD. See also List of AutoCAD extensions List of graphics software CAD Comparison of CAD editors for mechanical design Comparison of 3D computer graphics software References Further reading External links Autodesk Category:Computer-aided design software Category:Computer-aided design software for Linux Category:Computer-aided design software for Windows Category:AutoCADBattle of the Hearts Battle of the Hearts is a C64 game written by Robert Healey, John Donnelly and Kevin Clark. It was released by Magnetic Scrolls in 1987. The game was a three-player game, played using a magnetic disk cartridge. The cartridge was housed in a cartridge slot on a player unit, allowing two of the cartridges to be linked together for the single player. The player unit consisted of a Motorola 68000 processor with a color display, 8-bit keyboard, printer port and two cartridge slots. The game could be played either in single player, two-player or three-player mode. The players have to drive around on the map, picking up multiple hearts to obtain a high score. Each heart is a different color, and several different power-ups (or weapons) can be found. A player can only carry one heart at a time and if they drop a heart, a1d647c40b

## **AutoCAD**

1. Download the Autodesk Uninstaller from the link 2. Run the Autodesk Autocad Uninstaller. It will ask you to input the serial key. Then it will ask you to restart your computer. 3. Open Autodesk Autocad and sign in. After it's done, look for the uninstaller and delete it. Then uninstall Autodesk Autocad. When you exit Autodesk Autocad, a new empty instance will open. Do not sign in. Close the new instance. 4. Copy the content of the BIN file and paste it to the autocad data folder. Use the search function in your machine to find out where the autocad data folder is. Do not paste the BIN to the autocad install folder. 5. Run Autodesk Autocad. If it fails with "The requested program is not available on this computer" error, do not sign in. If you sign in, it will ask you to install Autodesk Autocad. Install it and run again. If you have the beta version of Autodesk Autocad already installed, it won't interfere with the normal Autodesk Autocad. It's only for the case that you don't want to upgrade the version. 6. Download this file and run it. It's a full featured Autodesk Autocad with the ability to add, delete and modify all the layers. There are no options to be ticked on this file, it's meant to be used as a keygen for the normal Autodesk Autocad. You can run it and use it to generate the new serial key for the normal Autodesk Autocad. In order to modify the files, you

### **What's New in the AutoCAD?**

: 1:15 min.) More traditional CAD drawing: Inline commenting or underlining all the lines in your drawing to record revisions. (video: 2:25 min.) Inline commenting or underlining all the lines in your drawing to record revisions. (video: 2:25 min.) Make large adjustments without breaking the entire drawing into smaller files: Import an entire block into your drawing and update its size, orientation and properties—without splitting it into separate files. (video: 1:35 min.) Printing: Export Print Preview: Preview your drawing and export a PDF that you can use to print your drawing. The PDF is in a format that's suitable for scaling down to a B/W print. (video: 1:50 min.) Preview your drawing and export a PDF that you can use to print your drawing. The PDF is in a format that's suitable for scaling down to a B/W print. (video: 1:50 min.) Export B/W version: Convert your drawing to grayscale and export as a TIFF or JPG file. (video: 1:55 min.) Create PDFs or export to bitmap or vector: Export your drawing as a PDF or bitmap or vector image file. (video: 1:45 min.) Graphics: Transparency: Add transparent objects that are visible on all sides, showing objects behind and through each other. (video: 1:35 min.) Add transparent objects that are visible on all sides, showing objects behind and through each other. (video: 1:35 min.) Layers: Add and move objects from one layer to another. (video: 1:40 min.) Add and move objects from one layer to another. (video: 1:40 min.) Move and resize objects. Now the width or height of a selected object or group of objects can be changed without stretching, shrinking or skewering other objects. (video: 1:45 min.) Now the width or height of a selected object or group of objects can be changed without stretching, shrinking or skewering other objects. (video: 1:45 min.) Object Sets: Access and view all the parts of an object without having to open each of its individual pieces. (video: 1:50 min.) Access and view all the parts of an object without having to open each of its individual pieces. (video:

# **System Requirements For AutoCAD:**

· Windows XP/7/8/10 · Internet Explorer 10 or above · 1 GB RAM (or higher) · A high speed connection · 1280x720 resolution · 3 GB available disk space (it may take longer to load) · USB flash drive · Direct X 9 compatible video card · A stereo sound card · Mouse · Keyboard · Graphics Card: Nvidia 7800 or above · System Requirements: